## **Data selection help page**

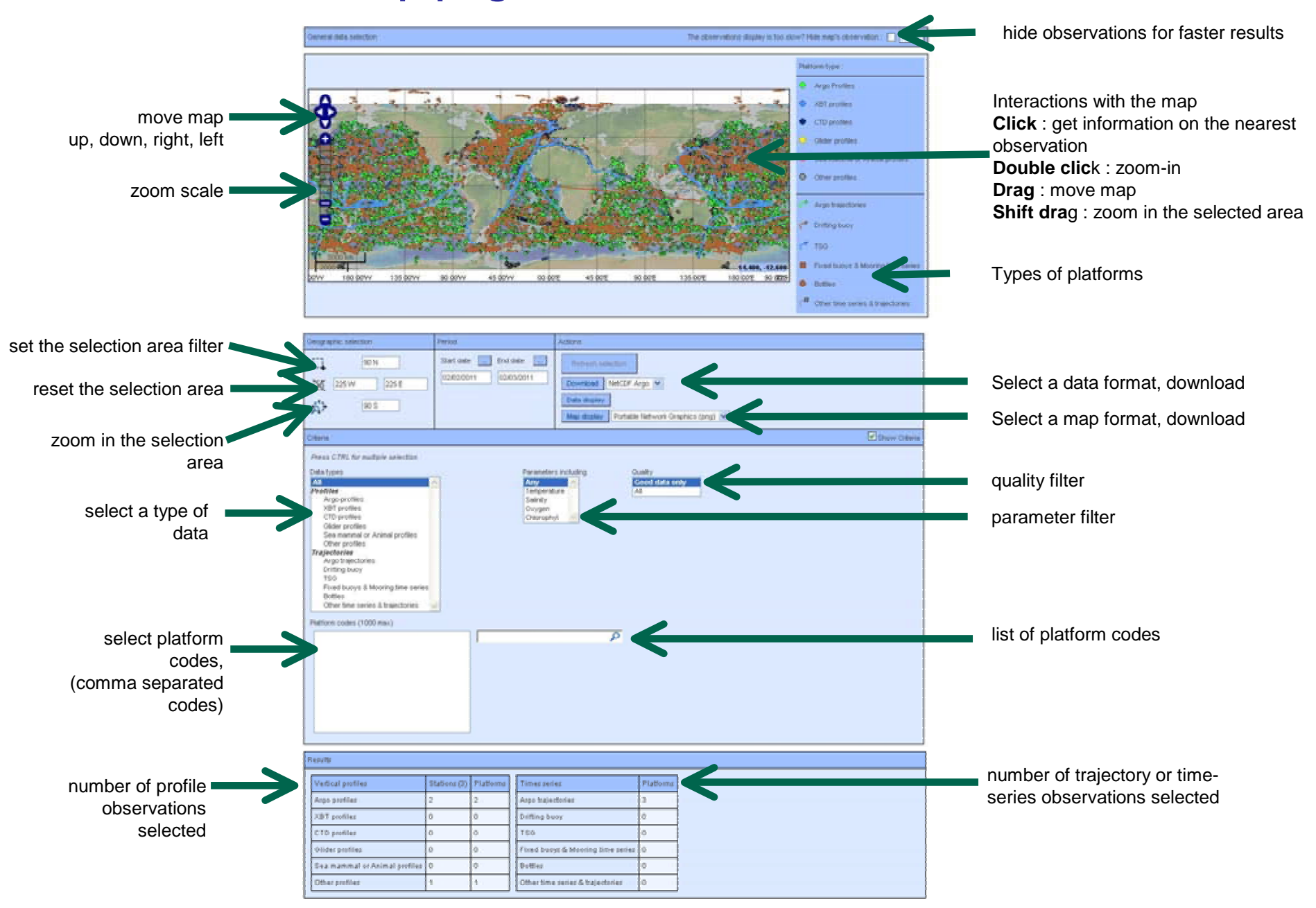